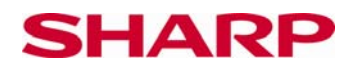

## **Funktionstabellen**

## **Zielsetzung**

Mit dem Taschenrechner y Werte einer Funktion mit vorgegebenem Wertebereich für x berechnen.

Verwendete Funktionen auf dem Taschenrechner:

Multiplikation, Editieren, Multiline-Playback.

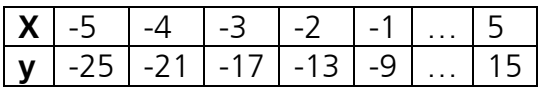

Taschenrechner anschalten und Tabelle eingeben.

 $|O$  MODE  $|O$ 

Die y Werte für die Funktion y=-4x – 5 eingeben, indem die x Werte von -5 bis 5 verwendet werden.

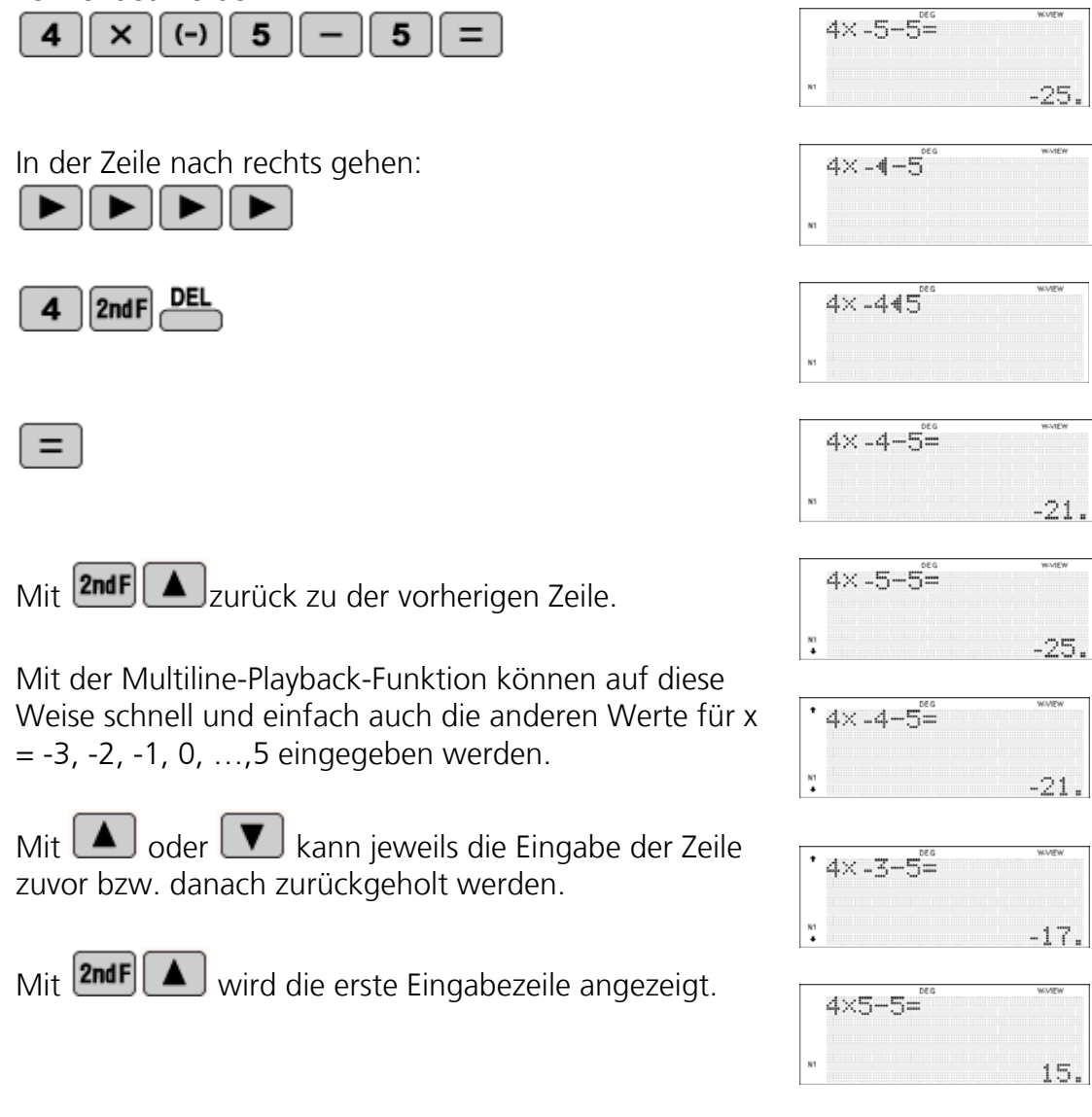